# **Construcción de formas verbales en la interlengua de aprendientes de español como L2. Tratamiento automático para participios y gerundios irregulares.**

**Carolina Paola Tramallino**  Universidad Nacional de Rosario Grupo INFOSUR carotramallino@hotmail.com

### **Abstract**

This work proposes to realize the morphologic description of the verbal present forms in the interlanguage of learners of Spanish as L2. The purpose is to perfome an automatic analysis of the forms that coincides with with the standard Spanish and the forms that presentes diversions from the spanish.For this, we use a corpus of 2900 words and we use the software tool Smorph. After observing the information, we group the verbal irregular forms in five cases. Subsequently, we take for analysis the personal forms of the verb, aiming to achieve automatic recognition of gerunds and participles diverted.

**Keywords:** Description, interlanguage, automatic analysis, deviant forms.

### **Resumen**

Este trabajo se propone realizar la descripción morfológica de las formas verbales presentes en la iterlengua de aprendientes de español como L2. La finalidad es realizar un análisis automático de las formas coincidentes con el español estándar y de las desviadas. Para esto se emplea un corpus de 2900 palabras y se utiliza la herramienta informática Smorph. Luego de observar los datos se agrupan las formas verbales irregulares en cinco casos que presentan desviaciones. Posteriormente, se toma para el análisis a las formas no personales de verbo, teniendo como objetivo lograr el reconocimiento automático de gerundios y participios desviados.

**Palabras claves:** Descripción, interlengua, análisis automático, formas desviadas.

## **1. INTRODUCCIÓN**

 En el presente trabajo, me propongo realizar la descripción y análisis de la interlengua de aprendientes de español como L2, ocupándome, desde un aspecto morfológico, de las formas no personales de verbos irregulares, teniendo en cuenta las desviaciones producidas respecto de la lengua estándar.

El corpus está conformado por textos escritos pertenecientes a estudiantes que se encuentran finalizando el nivel inicial, es decir que pertenecen al primero y segundo año de estudios, en instituciones educativas pertenecientes a la Universidad Nacional de Rosario. Los datos con los que se trabaja proceden del grupo Infosur.

Las lenguas de origen son el alemán, holandés, francés e inglés en su mayoría.

 Enmarcada la investigación en la lingüística computacional, el objetivo es emplear herramientas informáticas para lograr el análisis automático no sólo de las formas estándares sino también de las construcciones anómalas que presenta la interlengua.

 Para ello, en primer lugar, expondré a qué se refiere el término "interlengua", realizando un recorrido por los estudios de este campo. Luego realizaré una descripción de las formas verbales existentes en el corpus que presentan desviaciones respecto de la lengua estándar, para detenerme en la construcción de gerundios y participios, éstos últimos provenientes de verbos irregulares.

 A continuación, mostraré brevemente el funcionamiento de Smorph, que es la herramienta informática que emplearé para el análisis automático, y por último explicaré la implantación en máquina y las modificaciones pertinentes que deberán ejecutarse en los archivos que componen el software, para el reconocimiento de los participios y gerundios desviados.

## **2. ¿A QUÉ SE LLAMA INTERLENGUA?**

 $\overline{a}$ 

 El presente trabajo se enmarca por un lado en la lingüística computacional y por otro, en la adquisición de L2. Con respecto a la adquisición de segundas lenguas, en la década del 40 del siglo pasado, en el ámbito de la lingüística aplicada, comienzan las investigaciones que tienen como objetivo el estudio de la lengua del aprendiente. Se trata de predecir, mediante una gramática contrastiva, las dificultades con las que se encontrará el estudiante para poder evitar el error. A partir de la teoría de la Gramática Universal propuesta por Chomsky en 1959, surge la corriente del Análisis de Errores con la distinción que realiza Corder entre error –ligada al concepto de competencia de Chomsky – y falta –ligado al de actuación -.

 En la década del 90 se crean varias clasificaciones de errores. Para la enseñanza del español como segunda lengua tenemos por ejemplo, la de Graciela Vázquez, Isabel Santos Gargallo<sup>1</sup> y Sonsoles Fernández<sup>2</sup>. Las mismas centran su atención en las desviaciones respecto de la norma de la lengua meta. Con los estudios de la interlengua en cambio, el investigador considera toda la producción del aprendiz, es decir, tanto la correcta como la incorrecta. El término es utilizado por Selinker en 1972, proponiendo un enfoque psicolingüístico y definiendo a esta lengua en un lugar intermedio entre la lengua materna y la meta, teniendo elementos comunes con ambas.

## **3. CONSTRUCCIÓN DE PARTICIPIOS Y GERUNDIOS EN ESPAÑOL**

El gerundio [1] está caracterizado por la desinencia –ndo, unida a la raíz verbal a través de la vocal temática propia de cada conjugación. Para la primera conjugación se mantiene la vocal -a- (saltando), para la segunda y tercera aparece el diptongo –ie- (bebiendo, saliendo). Expresa el modo de realizar la acción, y al igual que el infinitivo forma perífrasis verbales con estar, ir, seguir y otros auxiliares (siguió estudiando). Generalmente aparecen en series, (tragando y hablando). Desde el punto de vista temporal, la oración de gerundio se entiende muchas veces como simultánea con la acción o el proceso al que se refiere el verbo principal, así sean sucesos pasados, presentes o futuros ( preguntó tratando, preguntará tratando).

 El participio, a diferencia de las otras formas no personales del verbo, posee flexión de género y número. Dicho paradigma se extiende a todos sus usos, con la excepción de los tiempos compuestos, formados con el auxiliar haber (ha terminado). Los participios expresan un rasgo

<sup>1</sup> Santos Gargallo Isabel, (1993) *Análisis contrastivo, análisis de errores e interlengua en el marco de la lingüística contrastiva.* Síntesis, Madrid.

<sup>2</sup> Fernández, S. 1997. *Interlengua y análisis de errores en el aprendiente del español como lengua extranjera*. Edelsa, Madrid, España.

temporal (anterioridad) y uno aspectual (perfectividad). Además se utilizan en ciertas perífrasis verbales, en especial con los verbos llevar, tener y estar (está alertado). Desde el punto de vista morfológico, pueden ser regulares o irregulares, algunos admiten las dos variantes (impresoimpreso).

## **4. CONSTRUCCIONES VERBALES EN LA INTERLENGUA**

En un texto de aprendientes de español que cuenta con 2900 palabras, se hallaron las siguientes desviaciones en la construcción de formas verbales:

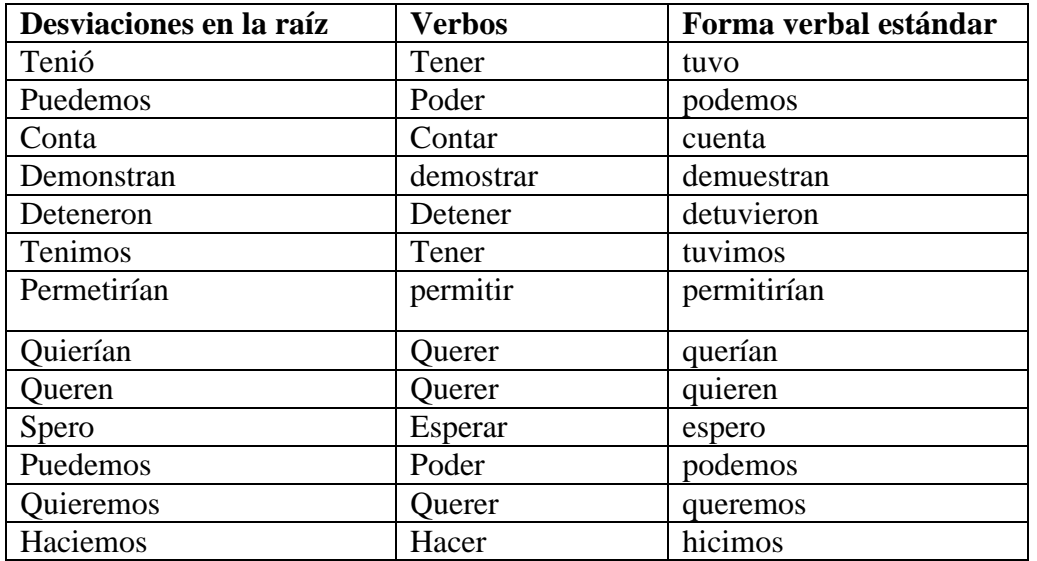

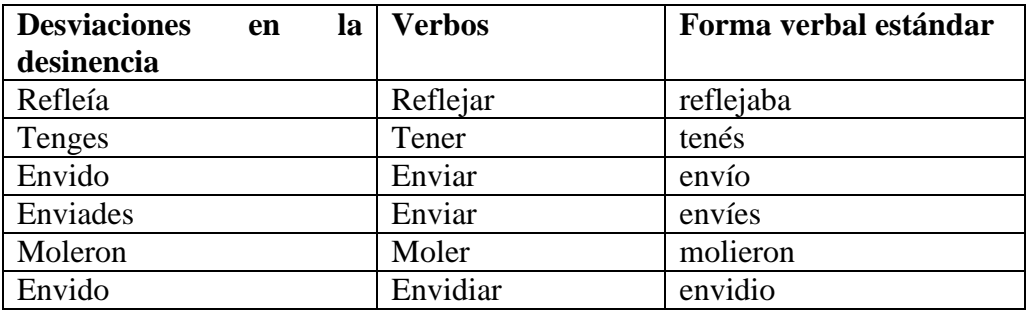

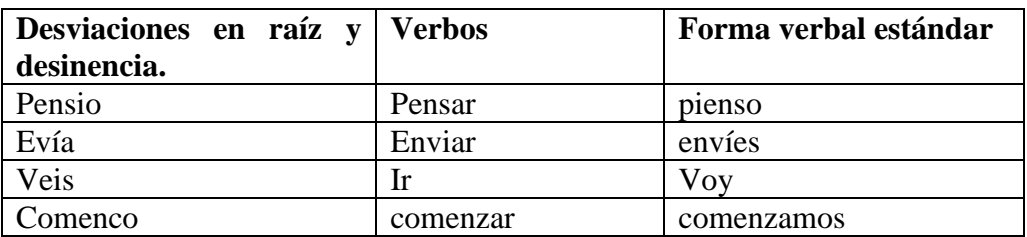

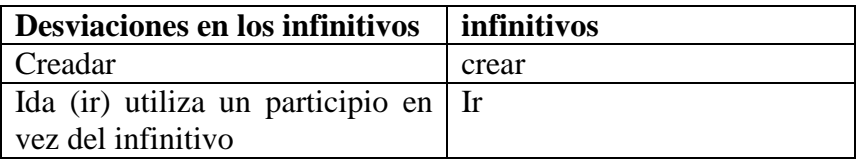

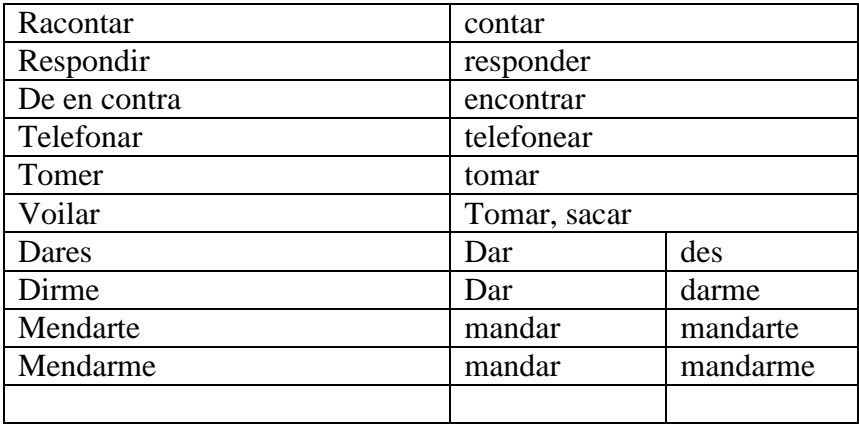

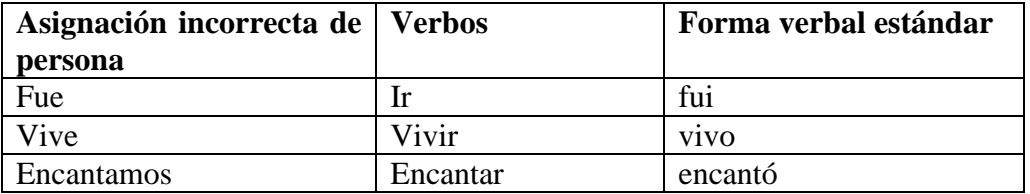

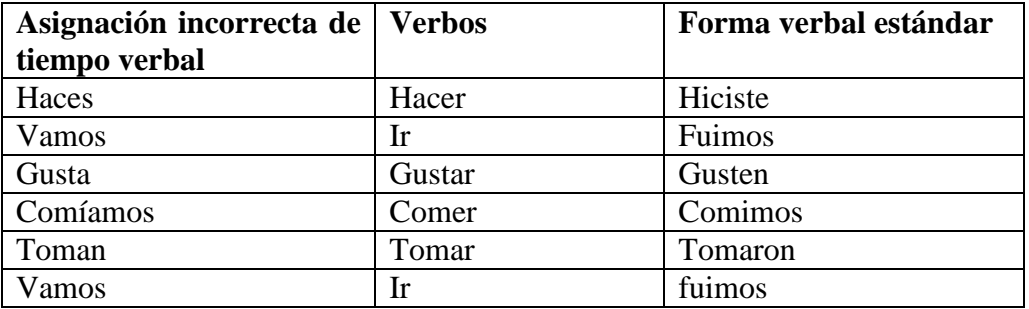

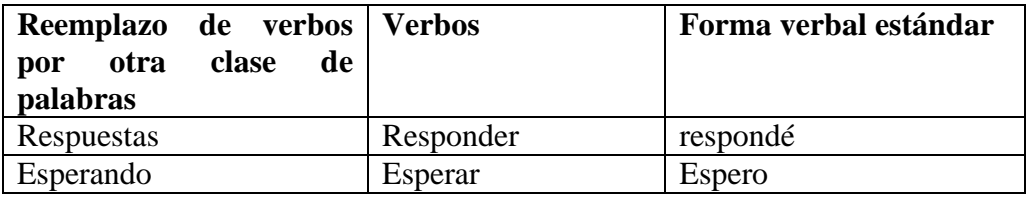

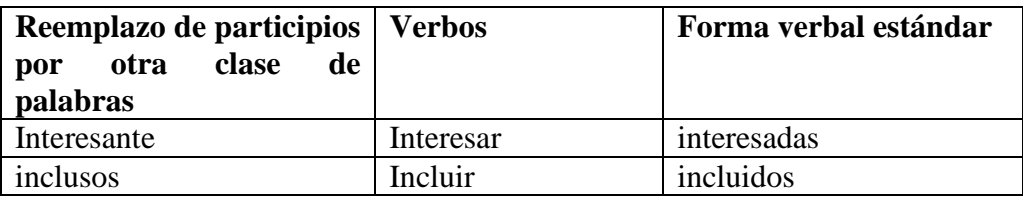

### **4.1. Asignación de persona y tiempo verbal**

 Se vislumbra la dificultad para emplear el tiempo pretérito, el cual es reemplazado por el presente. En cuanto a las personas gramaticales, se genera un intercambio al momento de utilizar la primera persona singular que es cambiada por la tercera en mayor medida, o por la primera plural en menor medida.

### **4.2. Verbos irregulares del español estándar existentes en la interlengua**

En la interlengua, observamos formas idiosincrásicas a la hora de conjugar verbos irregulares [2], nos encontramos con el empleo de muchos de ellos, que presentan las siguientes variaciones:

- Verbos con alteración en segmentos vocálicos en la raíz: *contar, encontrar, demostrar, dormir* y *moler* que alternan con el diptongo ue; y otros que diptongan en ie como *comenzar* y *pensar*.
- Verbos con alternancia en segmentos consonánticos y vocálicos: *hacer* (hice /hago / haré).
- Verbos de irregularidades especiales: en los que coinciden irregularidades de alternancia (*poder* /puedo; *tener* / tengo; *querer* / quiero;) y de incremento (podré, tendré, querré).
- Verbo *dar* que presenta un incremento en la desinencia (doy) y alternancias vocálicas en el tema de pretérito (dio).
- Verbo *ir* que manifiestan la semivocal (y) y hace *voy.*

### **4.3. Formas verbales irregulares desviadas**

 Podemos agrupar las formas verbales irregulares en los siguientes casos desviados de la forma estándar:

- a) Formas verbales irregulares que son conjugadas por los aprendientes como regulares. Por ejemplo: "tenió" *(tuvo*), "tenimos" (*tuvimos*), "conta" (*cuenta*), "queren" (*quieren*).
- b) Formas verbales regulares que son conjugadas por los aprendientes como irregulares**.** Por ejemplo: "puedemos" (*podemos*), "quierían" (*querían*), "Quieremos" (*queremos*), "haciemos" (hicimos).
- c) Formas no personales del verbo: Participios y gerundios irregulares. Ejemplos: "Interrompido" (interrumpidos), "hacido" (hecho), "inclusos" (incluidos), "Dormiendo" (durmiendo), "reindo", "reendo" (riendo). Corresponden al grupo de verbos a) conjugados como regulares a formas que son irregulares, en este caso de los verbos interrumpir (el único regular), hacer, incluir, reir y dormir.
- d) Formas verbales que presentan una irregularidad distinta a la estándar, como por ejemplo: "demonstran" (*demuestran*), en el cual se agrega la consonante "n" en la raíz. "dirme" (que puede tomarse como *darme* o *decirme*), con cambio vocálico en la raíz.
- e) Formas verbales que se construyen con una terminación inexistente en el español estándar. Ejemplo: "moleron" (*molieron*) y "deteneron" (*detuvieron*), Aquí falta la vocal "i" propia de las desinencias de los verbos en –er.

### **4.4. Participios y gerundios desviados:**

Tomaré para analizar sólo a c), los otros casos han sido trabajados anteriormente [3]

1) El servicio de luz estuvo **interrompido** 

- 2) Queremos una habitación doble y los desayunos **inclusos**
- 3) Pasamos toda la noche hablando y **reindo**
- 4) Cuándo hemos **hacido** la fiesta el 10 de junio.

### 5) Pasé el segundo día **dormiendo**

 En 1) el participio "interrumpido", que está formando una perífrasis verbal con hacer, se confunde con el verbo romper y su participio "roto", que se cambia por \*rompido. En la oración 2) se utiliza un adjetivo (incluso), en lugar del participio correspondiente. En 3) el participio "reindo" aparece coordinado con otro: "hablando", y se construye con la vocal e (propia de la raíz de reir).

 En el cuarto ejemplo, el participio hecho (que forma un tiempo compuesto) se regulariza y hace "hacido".

 5) "dormiendo", con aspecto temporal, se regulariza por el verbo del cual proviene (dormir).

# **5. ANÁLISIS AUTOMÁTICO**

 En este apartado explicaré el funcionamiento de la herramienta informática Smorph [4]. Se comenzará por la implementación de manera general y se seguirá con las modificaciones realizadas para que se pueda analizar un texto de la interlengua. Por último se mostrará el resultado del análisis automático.

### **5.1. Implementación para el español estándar**

 Para el análisis automático utilizaremos la herramienta Smorph, dicho software permite relacionar propiedades lingüísticas con el análisis y la generación automáticos y además utilizar las propiedades de la modelización empleada en tareas de enseñanza del español como conjugador declarativo e inteligente.

- 1) **Códigos Ascii**: En este archivo se especifican, entre otros, los caracteres separadores, las equivalencias entre mayúsculas y minúsculas.
- 2) **Entradas**: Funciona como un diccionario lingüístico Aquí se ingresan los ítems léxicos que deben ir acompañados por un indicador del modelo correspondiente. Por ejemplo: *comer* @v2 Este indicador de modelo es la conexión con el correspondiente archivo.
- 3) **Terminaciones:** Es fundamental declarar todas las terminaciones que son necesarias para definir los modelos de flexión. Dichos caracteres expresan un rasgo o conjunto de rasgos determinados. Por ejemplo: *iendo* para comiendo, *ad*o, ido para participios.
- 4) **Modelos:** Éstos son introducidos mediante @, que indica el lugar en donde se ubica la raíz a la cual se agregan las terminaciones. En este archivo se consigna la información morfológica. Por ejemplo (un modelo de verbo como *comer*) [5]:

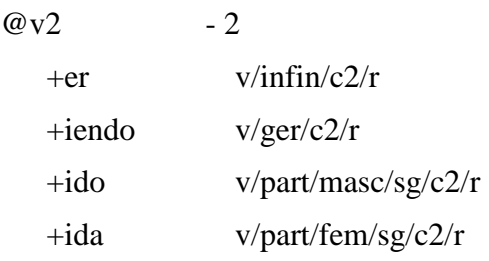

Aclaraciones: v (verbo), infin (infinitivo), c2 (segunda conjugación) r (regular), part (participio), masc (masculino), fem (femenino), sg (singular).

5) En **Rasgos** se organizan jerárquicamente las etiquetas, por ejemplo nombre, adjetivo, verbos, etc. Asimismo, se puede incorporar la etiqueta que indica, por ejemplo, el tipo de nombre y se agregan los rasgos de concordancia, género y número.

### **5.2.Análisis de Smorph de un texto de interlengua**

El servicio de luz estuvo **interrompido**  Queremos una habitación doble y los desayunos **inclusos**  Pasamos toda la noche hablando y **reindo**  Cuándo hemos **hacido** la fiesta el 10 de junio. Pasé el segundo día **dormiendo** 

'el'. [ 'el', 'EMS','det', 'TDET','art']. [ 'el', 'TDET','art']. 'servicio'. [ 'servicio', 'EMS','nom', 'GEN','masc', 'NUM','sg']. 'de'. [ 'de', 'EMS','prep']. 'luz'. [ 'luz', 'EMS','nom', 'GEN','fem', 'NUM','sg']. 'estuvo'. [ 'estar', 'EMS','v', 'MODOV','ind', 'PERS','3a', 'NUM','sg', 'TPO','prets', 'TR','irr', 'TC','c1', 'TDIAL','estrpi']. **'inclusos'.** 

**[ 'inclusos', mi].** 

**'reindo'. [ 'reindo', mi].** 

**'hacido'. [ 'hacido', mi].** 

**'dormiendo'. [ 'dormiendo', mi].** 

Se observan las siguientes formas no estándares marcadas por el analizador como "formas desconocidas" (mi: mot inconnue): los participios "inclusos" (incluidos), "hacido" (hecho), "interrompido" (interrumpido), los gerundios "reindo" (riendo), "dormiendo" (durmiendo). Teniendo en cuenta estas palabras no analizadas y las otras observadas, se propone una implementación particular de SMORPH para el análisis de textos escritos producidos por aprendientes de español L2.

#### **5.3. Implementación para la interlengua**

Se deben modificar los siguientes archivos:

#### **"Entradas"**

Para el participio desviado "interrompido" crearemos un nuevo verbo, modificando el archivo entradas, el de rasgos y el de modelos.

De esta manera creamos el verbo desviado interrompir al que le asignamos un nuevo modelo: interrompir @v64 .

Para "durmiendo", lo que hacemos es declarar la raíz dorm (regular) con el modelo correspondiente a la raíz durm (irregular), de esta manera tenemos: dormir dorm @v30 .

En cambio, para el caso de "reindo", "hacido" e "inclusos" al no ser formas productivas no es conveniente establecer un modelo de conjugación y por eso sólo las declaramos en las entradas de la siguiente forma:

reindo /dsgeru . hacido /dspart . inclusos /dspart .

#### **"Rasgos"**

Deberemos crear la etiqueta morfosintáctica que corresponda al participio desviado: *dspart*, que representará a despa, así como *v* representa a verbo. Además la correspondiente al gerundio desviado: dsgeru.

EMS etmorsin

 v verbo dsverb desve $3$  dspart despa dsgeru desge

#### **"Modelos"**

Generamos un nuevo modelo. Como la raíz es el lema menos los dos caracteres de la terminación del infinitivo, lo indicamos mediante -2 y luego anotamos las terminaciones correspondientes a los participios provenientes de verbos de la tercera conjugación, junto con los siguientes rasgos: participio, género masculino, número singular, de la tercera conjugación, participio desviado.

 $\omega$  v64 -2

 $\overline{a}$ 

+ido part/masc/sg/c3/**dspart** .

 $3$  El rasgo dsverb que representa a verbo desviado se utilizó para reconocer automáticamente los casos de a, b, d y e.

Para "dormiendo" en el modelo v30, correspondiente a las formas verbales no personales irregulares, del verbo dormir, (de la raíz durm), agregamos a las desinencias la correspondiente a la forma desviada:  $+i$ endo v/dsgeru/c3/hi/

 $\omega$  v30  $-2$  +ir v/infin/c3/hi/estrpi +iendo v/ger/c2/hi/estrpi  **+iendo v/dsgeru/c3/hi/**  +ido v/part/masc/sg/c3/hi/estrpi

#### **5.4. Análisis de Smorph**

'interrompido'. [ 'interrompir', 'EMS','v', 'EMS','dspart', 'MODOV','part', 'GEN','masc', 'NUM','sg', 'TC','c3'].

'dormiendo'. [ 'dormir', 'EMS','v', 'EMS','dsgeru', 'TR','hi', 'TC','c3'].

'reindo'. [ 'reindo', 'EMS', 'dsgeru'].

'hacido'. [ 'hacido', 'EMS', 'dspart'].

'inclusos'. [ 'inclusos', 'EMS', 'dspart'].

### **6. CONCLUSIONES**

 En este trabajo se explicó el término "interlengua" y luego se analizaron textos producidos por aprendientes de español, con el fin de describir las formas verbales utilizadas por los estudiantes. Se observaron desviaciones tanto en la construcción de infinitivos, en las raíces y desinencias verbales, así como también asignaciones erróneas de tiempos o personas verbales. Luego se agruparon las formas irregulares desviadas en cinco grupos: a) Formas verbales irregulares que son conjugadas como regulares, b) Formas verbales regulares conjugadas como irregulares, c ) Formas no personales del verbo: Participios y gerundios irregulares. d) Formas verbales que presentan una irregularidad distinta a la estándar, e) Formas verbales que se construyen con una terminación inexistente en el español estándar. Tomándose para la automatización sólo a las formas no personales de verbo, particularmente a los participios y gerundios anómalos.

 Con el objetivo de realizar el análisis automático tanto de las formas estándares como de las desviadas, se utilizó el analizador y conjugador Smorph. El reconocimiento fue posible mediante modificaciones en los archivos que componen el software, para eso debimos agregar las formas no productivas en las entradas, y modificar los modelos para el caso de "interrompido" y dormiendo".

# **BIBLIOGRAFÍA**

[1] Real Academia Española. *Nueva Gramática de la Lengua española*. (Edición 2010)

[2] Alcoba, Santiago (1999) "La flexión verbal" en *Gramática descriptiva de la lengua española*, dirigida por Ignacio Bosque y Violeta Demonte. Espasa, Madrid.

 Pensado, Carmen (1999) Morfología y fonología. Fenómenos morfofonológicos en *Gramática descriptiva de la lengua española,* dirigida por Ignacio Bosque y Violeta Demonte. Espasa, Madrid.

[3] Tramallino Carolina (2009) "Formas verbales irregulares en la interlengua de aprendientes de español como L2." en *La interlengua de los aprendientes de español como L2*. Juglaría, Rosario.

[4] Aït- Mokhtar Salah y Rodrigo Mateos José Lázaro (1995) "Segmentación y análisis morfológico de textos en español utilizando el sistema SMORPH. SEPLN, 17, 29-41.

Solana Zulema, (2006) *Lingüística informática y enseñanzas de lenguas*. Centro de Estudios de Adquisición del Lenguaje, Facultad de Humanidades y Artes, UNR Juglaría, Venado Tuerto.

[5] Solana, Bonino y Valenti. "Modelización de las fuentes declarativas en una herramienta de análisis y conjugación automáticos de verbos del español", en *Desarrollo, implementación y uso de modelos para el procesamiento automático de textos* (ed. Víctor Castel)